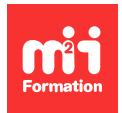

**Développez vos talents Certiiez vos compétences**

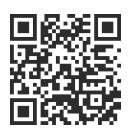

#### PHP

# **PHP 8 et versions antérieures - Développement d'applications Web**

4 jours (28h00) | ★★★★★ 5/5 | PHP-IN | Évaluation qualitative de fin de stage | Formation délivrée en présentiel ou distanciel

Formations Informatique › Langages et développement › PHP

*Contenu mis à jour le 13/10/2023. Document téléchargé le 23/05/2024.*

# **Objectifs de formation**

A l'issue de cette formation, vous serez capable de :

– Développer des pages Web dynamiques en PHP dans un environnement Internet / Intranet, avec une connexion à une base de données.

### **Modalités, méthodes et moyens pédagogiques**

Formation délivrée en présentiel ou distanciel\* (blended-learning, e-learning, classe virtuelle, présentiel à distance).

Le formateur alterne entre méthode\*\* démonstrative, interrogative et active (via des travaux pratiques et/ou des mises en situation).

Variables suivant les formations, les moyens pédagogiques mis en oeuvre sont :

- Ordinateurs Mac ou PC (sauf pour certains cours de l'offre Management), connexion internet ibre, tableau blanc ou paperboard, vidéoprojecteur ou écran tactile interactif (pour le distanciel)
- Environnements de formation installés sur les postes de travail ou en ligne
- Supports de cours et exercices

En cas de formation intra sur site externe à M2i, le client s'assure et s'engage également à avoir toutes les ressources matérielles pédagogiques nécessaires (équipements informatiques...) au bon déroulement de l'action de formation visée conformément aux prérequis indiqués dans le programme de formation communiqué.

*\* nous consulter pour la faisabilité en distanciel*

*\*\* ratio variable selon le cours suivi*

# **Prérequis**

Connaître le langage HTML (HTML écrit et non généré par des logiciels tels que Dreamweaver). Avoir la connaissance des bases de données et des notions de programmation est un plus.

# **Public concerné**

Concepteurs et développeurs de sites Web.

# **Cette formation :**

- Est animée par un consultant-formateur dont les compétences techniques, professionnelles et pédagogiques ont été validées par des diplômes et/ou testées et approuvées par l'éditeur et/ou par M2i Formation
- Bénéicie d'un suivi de son exécution par une feuille de présence émargée par demi-journée par les stagiaires et le formateur.

# **Programme**

## **Jour 1 - Matin**

#### **Introduction à PHP**

- Les origines et versions de PHP
- HTML et PHP
- Notions de client / serveur

#### *Exemples de travaux pratiques (à titre indicatif)*

- *Mise en place de l'outil de développement*
- *Installation du serveur et coniguration de l'outil*

#### **Les variables et les opérateurs**

- Types de données
- Variables et constantes
- Variables et tableaux

#### *Exemples de travaux pratiques (à titre indicatif)*

- *Création de programmes qui permettent de comprendre les types de données cachés derrière les variables PHP*
- *Travail sur les fonctions d'existence des variables*
- *Ajout de constantes*
- *Déclaration de multiples tableaux PHP et exploitation de ceux-ci*

#### **Tests et itérations**

- Tests If et Switch
- Boucles For et While
- Instructions de sortie

#### *Exemples de travaux pratiques (à titre indicatif)*

- *Ajout de plusieurs structures de contrôle sur le programme précédemment écrit*
- *Test de toutes les boucles Do, While, For*
- *Tests avec If et Switch*

# **Jour 1 - Après-midi**

#### **Fonctions**

- Fonctions PHP intégrées
- Arguments valeur et référence

– Retour de valeur

#### *Exemples de travaux pratiques (à titre indicatif)*

- *Compréhension de la notion de fonction*
- *Création de plusieurs fonctions et appel de celles-ci*
- *Passage par valeur et référence*
- *Ecriture de fonctions variables*
- *Regroupement de ces fonctions dans un ichier importé*

# **Jour 2 - Matin**

#### **Classes et objets**

- Constructeurs et destructeurs
- Propriétés et constantes
- Méthodes
- Surcharges
- Exceptions
- Héritage simple

#### *Exemples de travaux pratiques (à titre indicatif)*

- *Ecriture d'un petit programme incluant une classe simple*
- *Utilisation de cette classe*

# **Jour 2 - Après-midi**

#### **Gestion des formulaires**

- Syntaxe des formulaires HTML
- Méthodes GET et POST
- Utilisation des variables globales PHP

#### *Exemples de travaux pratiques (à titre indicatif)*

- *Création de plusieurs formulaires et traitement de ces derniers sur le serveur avec \$\_GET et \$\_POST*
- *Traitement des listes*

# **Jour 3 - Matin**

#### **Gestion des ichiers en PHP**

- Ouvrir / créer un ichier
- Lire / écrire dans un fichier
- Instructions d'appel et d'inclusion

#### *Exemple de travaux pratiques (à titre indicatif)*

– *Ajout au projet de l'accès à des ichiers sur le serveur*

#### **Accès aux données MySQL**

- Connexion entre PHP et MySQL
- Création d'une base MySQL
- Requêtes SQL en PHP

# **Jour 3 - Après-midi**

#### *Exemples de travaux pratiques (à titre indicatif)*

- *Ajout au projet d'une connexion à une base de données MySQL*
- *Réalisation de plusieurs types d'accès en lecture et mise à jour depuis PHP, en utilisant l'API PDO*

#### **Compléments d'information pratiques**

- Ressources sur Internet
- Installation de WAMP
- Utilisation de PHPMyAdmin

### **Jour 4 - Matin**

#### **Sessions**

- Fonctionnalité de base d'une session
- Utilisation et contrôle de la session
- Authentification

#### *Exemples de travaux pratiques (à titre indicatif)*

- *Ajout de la gestion des données de session dans l'application écrite*
- *Sécurisation d'accès à l'application avec authentiication*

## **Jour 4 - Après-midi**

#### **Apports de PHP 8**

- Les arguments nommés
- Les attributs (ou annotations)
- Propriétés de constructeurs
- Le type Union
- L'expression "match"
- L'opérateur Nullsafe
- Evolution sur les fonctions internes et utilisateur
- Evolution du typage et de la gestion des erreurs
- Nouvelles fonctions

#### *Exemple de travaux pratiques (à titre indicatif)*

– *Démonstration de code sur les apports de PHP 8*

# **Examen M2i (en option)**

- Prévoir l'achat de l'examen en supplément
- L'examen (en français) sera passé le dernier jour, à l'issue de la formation et s'effectuera en ligne
- Il s'agit d'un QCM dont la durée moyenne est d'1h30 et dont le score obtenu attestera d'un niveau de compétence
- L'examen n'est pas éligible au CPF, mais permettra néanmoins de valider vos acquis

Le contenu de ce programme peut faire l'objet d'adaptation selon les niveaux, prérequis et besoins des apprenants.

# **Modalités d'évaluation des acquis**

- En cours de formation, par des études de cas ou des travaux pratiques
- Et, en fin de formation, par un questionnaire d'auto-évaluation et/ou un examen M2i

# **Les + de la formation**

Un examen M2i permettant de valider vos acquis à l'issue de la formation est disponible sur demande (coût : 120€).

# **Accessibilité de la formation**

Le groupe M2i s'engage pour faciliter l'accessibilité de ses formations. Les détails de l'accueil des personnes en situation de handicap sont consultables sur la page [Accueil et Handicap](https://www.m2iformation.fr/accueil-et-handicap/).

# **Modalités et délais d'accès à la formation**

Les formations M2i sont disponibles selon les modalités proposées sur la page programme. Les inscriptions sont possibles jusqu'à 48 heures ouvrées avant le début de la formation. Dans le cas d'une formation financée par le CPF, ce délai est porté à 11 jours ouvrés.